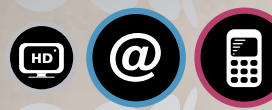

Internet i Telefon Cyfrowego Polsatu

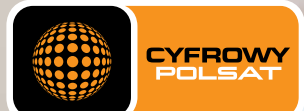

Jeszcze Lepszy Internet!

## Teraz 1 GB od 1 zł

Wybierz najlepszą ofertę w najlepszej cenie

Abonament DLA KLIENTÓW CYFROWEGO POLSATU za 1 zł przez cały czas trwania umowy!

NOWOÂå!

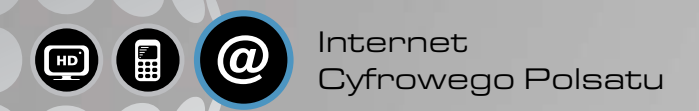

## dlaczego warto wybraå nasz Internet

Dla osób korzystających z Telewizji Cyfrowego Polsatu przygotowaliśmy nową ofertę dostępu do Internetu. Masz teraz nowe możliwości, korzystasz, ile chcesz, a ponadto oszczędzasz na rachunkach. Cyfrowy Polsat to Internet idealnie dopasowany do Twoich potrzeb.

Jesteś Abonentem usługi telewizyjnej Cyfrowego Polsatu? W nowej ofercie internetowej już za 1 zł dostaniesz 1 GB danych do ściągnięcia – czyli około 200 utworów muzycznych lub 2 filmy pobrane z Internetu.

## NOWE PAKIETY – NOWE MOŻLIWOŚCI

Dzięki naszym nowym pakietom internetowym sam dopasowujesz ofertę do swoich potrzeb. Możesz wybrać zarówno pakiety dla początkujących, jak i dla tych, którzy nie wyobrażają sobie życia bez Internetu – wybór należy do Ciebie!

#### 7 DNI NA PRÓBĘ BEZ ZOBOWIĄZAŃ

W Cyfrowym Polsacie masz tydzień, by dokładnie przetestować usługę. Jeżeli nie będziesz zadowolony z zasięgu lub usługa nie spełni Twoich oczekiwań, możesz z niej zrezygnować bez dodatkowych kosztów.

Kupując Internet Cyfrowego Polsatu, określasz maksymalne miesięczne wydatki na usługę. Po osiągnięciu wskazanego poziomu dostęp do Internetu jest blokowany, jednak możesz łatwo podwyższyć swój limit. Ponadto usługi informacyjne i ostrzegawcze pozwolą Ci na bieżąco

## 1 zł za abonament, 1 gb od 1 zł

W Cyfrowym Polsacie otrzymujesz najnowocześniejsze modemy USB ZTE MF668 lub Huawei E182E umożliwiające korzystanie z Internetu z maksymalną prędkością (21 Mb/s przy pobieraniu danych i 5,76 Mb/s przy wysyłaniu danych).

Wraz z usługą otrzymujesz za darmo na 3 miesiące i bez żadnych zobowiązań wybrane oprogramowanie antywirusowe lidera rankingów skuteczności, firmy Panda Security.

## WYDATKI POD KONTROLA

### NOWOCZESNE MODEMY JUŻ ZA 1 ZŁ

## Program antywirusowy za darmo

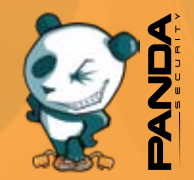

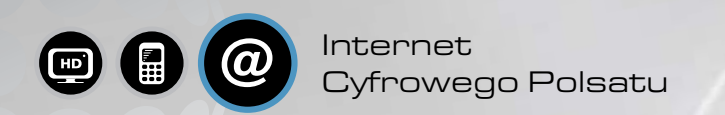

Najnowsza technologia radiowa HSPA+ pozwala Ci pobieraç dane z prędkością do 21 Mb/s we wszystkich pakietach. Po wykorzystaniu pakietów danych prędkość transmisji pozostaje niezmieniona.

Zestaw, który otrzymujesz, jest bardzo prosty w obsłudze nawet dla zupełnie niedoświadczonego użytkownika. Zainstalujesz go bez wiedzy technicznej.

#### Wystarczy kilka prostych kroków:

- 1. Wsuń modem do gniazda USB komputera.
- 2. Postępuj zgodnie z instrukcjami na ekranie.
- 3. Podłącz antenę do modemu.
- problemów związanych z dostępem do Internetu. Umieść antenę na zewnętrznym parapecie okna, może to znacząco zwiększyć prędkość przesyłania danych w ramach usługi i podnieść jej jakość.

Zachęcamy do korzystania ze specjalnej infolinii technicznej. Zadzwoń pod numer 699 00 22 22\* lub 2222 z Telefonu Cyfrowego Polsatu albo wejdź na www.cyfrowypolsat.pl. Uzyskasz fachową pomoc naszych specjalistów i znajdziesz odpowiedzi na swoje pytania.

#### Prosta instalacja, łatwe korzystanie

## Internet tam, gdzie si¢ go nie spodziewaSZ

Zasięg Internetu Cyfrowego Polsatu obejmuje nie tylko duże miasta, ale także mniejsze miejscowości, tereny podmiejskie i wiejskie. W wielu miejscach jest najbardziej konkurencyjną ofertą. Z naszej usługi mogą już korzystać mieszkańcy blisko 7000 miejscowości. Sprawdê na www.cyfrowypolsat.pl lub pod numerem infolinii 699 00 22 22<sup>\*</sup>, czy Ty również jesteś w zasięgu naszego Internetu.

## pomoc techniczna

## Internet domowy nie tylko w domu

Z Internetu Cyfrowego Polsatu możesz korzystać nie tylko w domu, ale także w ogrodzie, na tarasie, w pracy i szkole, a po sprawdzeniu zasięgu również na działce lub na wakacjach. Dokładną mapę zasięgu

## Bezprzewodowo – bezproblemowo

Brak kabli daje Ci swobodę korzystania z Internetu w domu i poza nim. \* Koszt połączenia zgodny z cennikiem Twojego operatora.

\* Koszt połàczenia zgodny z cennikiem Twojego operatora.

#### NIE TYLKO W DUŻYCH MIASTACH

## POZNAJ NASZ INTERNET

## SZYBKO I BEZ OGRANICZEŃ

Internet Cyfrowego Polsatu

JeÊli chcesz p∏aciç niskie rachunki i korzystaç z zasobów sieci: wysyłaç i odbierać e-maile, przeglądać strony WWW, utrzymywać kontakt ze znajomymi za pośrednictwem komunikatorów, ta opcja jest idealna dla Ciebie.

## W SAM RAZ  $[3$  GB $*$  + 9 GB $C$

## Wybierz ofert¢ dla siebiE

Z Telewizją Cyfrowego Polsatu szybki bezprzewodowy Internet możesz mieć już za 1zł. Na start w ramach abonamentu dostajesz 200 MB do wykorzystania w dowolnym momencie. Jeżeli potrzebujesz więcej, możesz wybrać jeden z nowych pakietów stałych lub jednorazowych.

## $NAPOCZATEK [1 GB + 1 GBC]$

A może masz dużą rodzinę, która chce swobodnie korzystać z zasobów sieci: wysyłać i odbierać większe pliki, np. zdjęcia lub mp3, oglądać krótkie filmy wideo w sieci, np. w serwisie ipla, lub słuchaç muzyki w Internecie?

## $NA$  WIĘCEJ (5 GB $*$  + 25 GB $\mathfrak{c}$ )

Dodatkowe pakiety można aktywować jednorazowo i na stałe. Pakiety jednorazowe są ważne 30 dni od włączenia i będą wykorzystywane w pierwszej kolejności, a wygodne pakiety stałe to tani i szybki Internet na dłużej. Aby aktywować pakiety, wejdź na icok.cyfrowypolsat.pl lub zadzwoń pod numer 699 00 22 22\* albo z Telefonu Cyfrowego Polsatu pod 2222.

\* Koszt połączenia zgodny z cennikiem Twojego operatora.

W internecie czujesz się jak ryba w wodzie i chcesz w pełni korzystać z jego zasobów, także grać w gry on-line, ściągać w nocy bardzo duże pliki, w tym filmy fabularne i albumy muzyczne – "Na więcej" to pakiet dla Ciebie.

## jak aktywowaå pakiety

# NOWOŜO<mark>;</mark><br>OFERTA PROMOCYJNA – DOSTĘP DO INTERNETU

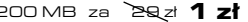

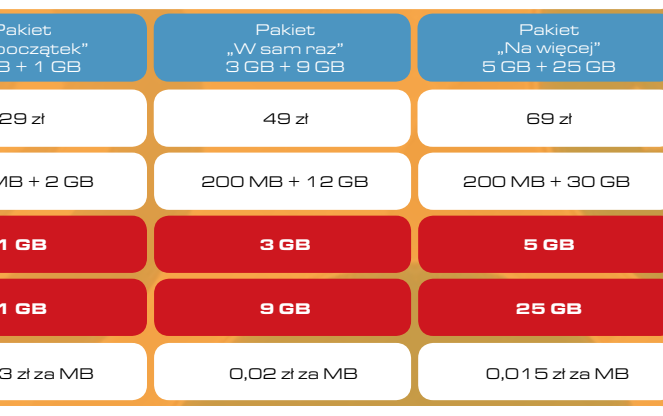

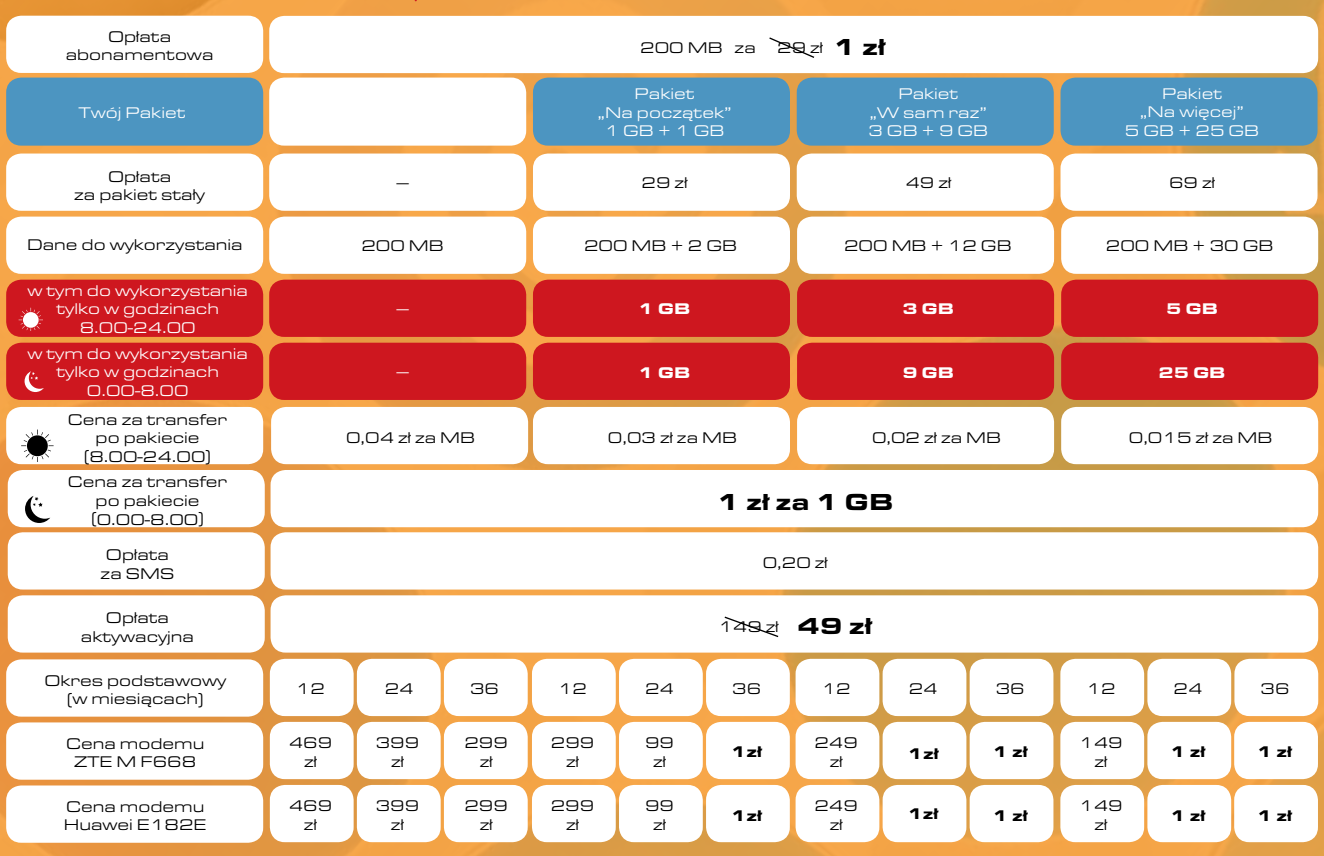

ceny brutto

## NISKA CENA ZA MINUTĘ POŁĄCZENIA TAKŻE PO wykorzystaniu abonamentu

Za minutę rozmowy do każdej krajowej sieci komórkowej i stacjonarnej zapłacisz tylko 29 groszy, a jeśli skorzystasz z atrakcyjnych pakietów dodatkowych, cenę minuty możesz obniżyć nawet do 20 groszy.

## Wybierz tani abonament telefoniczny

## 3 GROSZE ZA MINUTĘ ROZMOWY W NAJNIŻSZYM abonamencie telefonicznym na rynku

Jesteś Abonentem usługi telewizyjnej Cyfrowego Polsatu? Skorzystaj z naszej oferty telefonicznej. Co miesiąc za 1 zł możesz otrzymać pakiet 30 minut (wymiennych na 90 SMS-ów) do wszystkich krajowych sieci – minuta rozmowy kosztuje Cię tylko 3 grosze!

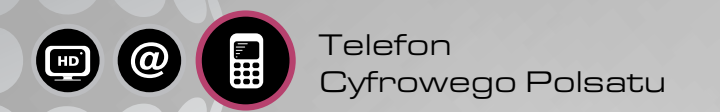

Aby aktywować usługę, wejdź na icok.cyfrowypolsat.pl lub zadzwoń pod numer 699 00 22 22\* albo z telefonu Cyfrowego Polsatu pod 2222.

\* Koszt połączenia zgodny z cennikiem Twojego operatora.

Za każde 2 minuty rozmowy odebranej z innej sieci dostajesz minutę darmowego połączenia do wszystkich sieci w Polsce. Tylko w Cyfrowym Polsacie bezpłatne jednostki przyznawane są już od pierwszej minuty. Zgromadzone w ten sposób minuty wykorzystywane są w pierwszej kolejności przed wszystkimi innymi jednostkami.

Telefon w Cyfrowym Polsacie kosztuje niewiele, ale jeśli potrzebujesz dodatkowej gwarancji, że Twoje miesięczne wydatki na rozmowy nie przekroczą określonej wartości, możesz skorzystać z usługi Limit. Dzięki niej ustalasz maksymalną kwotę swojego rachunku na poziomie: 40 zł, 70 zł lub 150 zł. Usługi informacyjne i ostrzegawcze pomogà Ci na bieżąco kontrolować wysokość rachunków i stopień wykorzystania pakietów – otrzymasz SMS zawsze, gdy zużyjesz pakiet oraz gdy osiągniesz 80% wybranego limitu.

#### MOŻESZ ROZMAWIAĆ ZA DARMO – WYSTARCZY ODBIERAĆ POŁĄCZENIA!

## WYDATKI POD KONTROLA

Razem z Telewizją Cyfrowego Polsatu możesz mieć wyjątkowo tani Telefon. Nawet 3 grosze za minutę rozmowy! Sięgnij po Telefon Cyfrowego Polsatu, rozmawiaj swobodnie i płaç niskie rachunki.

#### ceny brutto

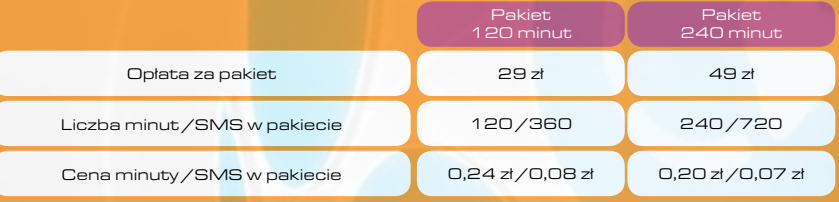

#### OFERTA PROMOCYJNA – TELEFON

Cena za minutę po wykor pakietów

Cena za SMS po wykorzy pakietów

Cena za MMS

 $Transmisia$  danych  $-1$ 

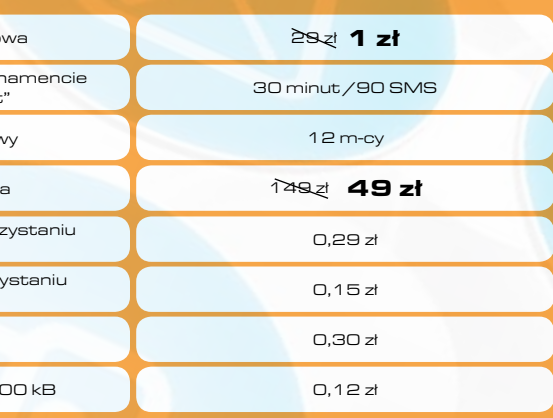

## DBAMY O ŚRODOWISKO NATURALNE

ceny brutto

**BEZ DŁUGICH ZOBOWIĄZAŃ** 

W Cyfrowym Polsacie podpisujesz umowę tylko na 12 miesięcy. Umowa dotyczy wyłącznie podstawowego abonamentu w wysokości 1 zł. Nie zobowiązujesz się do korzystania z pakietów dodatkowych

W trosce o środowisko naturalne Cyfrowy Polsat zastępuje papierową fakturę za usługi telekomunikacyjne informacją dostępną w Internetowym Centrum Obsługi Klienta pod adresem www.icok.cyfrowypolsat.pl. Co miesiąc możesz po zalogowaniu się obejrzeć tam swoją fakturę, a także pobrać ją na swój komputer.

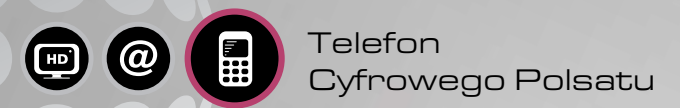

#### Zawsze według potrzeb

Stałe i jednorazowe pakiety minut możesz dowolnie aktywować, zmieniać i wyłączać, dostosowując w ten sposób usługę Cyfrowego Polsatu do swoich potrzeb. Minuty/SMS-y z pakietów stałych możesz wykorzystać do końca następnego okresu rozliczeniowego i zużyjesz je przed środkami z danego cyklu. Minuty z pakietów jednorazowych są dostępne przez 30 dni od aktywacji usługi.

Opłata abonamento

Pakiet minut /SMS w abor – Pakiet "Na start

Czas trwania umov

Opłata aktywacyjn

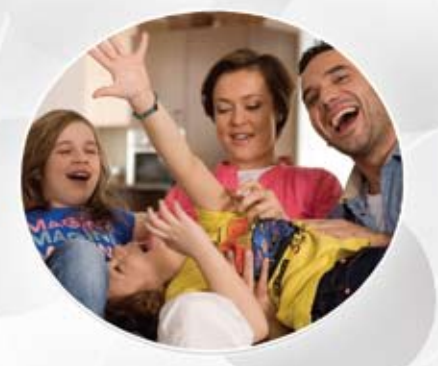

CYFROWY

## www.cyfrowypolsat.pl

Sprawdź, czy jesteś w zasięgu Internetu Cyfrowego Polsatu.<br>Wejdź na **www.cyfrowypolsat.pl**, zadzwoń pod numer **699 00 2222** lub spytaj w Autoryzowanym Punkcie Sprzedaży.

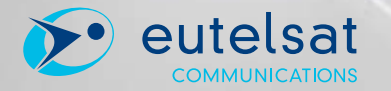

W niniejszej publikacji przedstawiono ofertę promocyjną. Szczegóły oferty w Umowie, Regulaminie i Regulaminie Promocji dostępnych w Autoryzowanych Punktach Sprzedaży.